# Design XML schemas for enterprise data

Use W3C XML Schema features to design data formats for production management

Skill Level: Intermediate

[Bilal Siddiqui](#page-47-0) ([xml4java@yahoo.co.uk](mailto:xml4java@yahoo.co.uk)) **Consultant** Freelance

03 Oct 2006

This tutorial teaches you how to use W3C XML Schema features in different types of enterprise applications. You'll learn when, why, and how to use simple and complex types, regular expressions, unions, lists, and substitution groups while designing data formats for your enterprise applications. You'll also learn how to build multiple file schemas, use external schemas in your XML design, and reuse other schema designers' experience by deploying XML design patterns.

## Section 1. Before you start

### About this tutorial

This tutorial demonstrates the use of W3C XML Schema features in defining data formats for enterprise applications.

First, you'll learn the major types of enterprise applications and their data-interchange requirements, and why you need to define schema for enterprise XML data. You'll also learn the use of patterns to design high-level business documents and XML structures in enterprise applications. Then, using production data as an example, you will start to design an enterprise XML schema that uses various XML Schema features in enterprise data design. You'll learn:

- How to define and extend complex types
- When and how to define abstract complex types and abstract elements

• How to use regular expressions (string patterns), enumerations, unions, lists, and substitution groups

You'll also learn why and how to develop multiple file schemas, and about using external schemas to design your enterprise data. Finally, you will put the pieces together to design high-level business documents.

## **Prerequisites**

You should be able to write well formed XML 1.0 documents. You should also have a beginner-level understanding of XML schemas. This includes the ability to use simple types in XML schema to build complex types. See [Resources](#page-46-0) for links to material you can read to fulfill these prerequisites.

## Should I take this tutorial?

The tutorial will be of value for you if you want to learn when and why to use important features in the XML Schema specification to design production-grade XML schemas for enterprise applications. You can also benefit from this tutorial if you want to learn how to reuse the experience of other schema designers.

## Tutorial topics

The remainder of this tutorial is organized in the following sections:

- Explanation of types of enterprise applications and their requirements for data interchange. This section also explains why you need XML schema in your enterprise applications and introduces the use of XML design patterns.
- Demonstration of how to build complex types to represent production resources. This section also demonstrates how to group XML elements for substitution.
- Explanation of using regular expressions, enumerations, unions, lists, and substitution groups.
- Demonstration of developing a schema that spans multiple files. This section also explains how to use external schemas while you design your own schema.
- Demonstration of how to build a schema for high-level business documents comprising basic XML structures. This section also demonstrates the use of abstract elements with substitution groups to build an XML template.
- Wrap-up.

## Code samples and installation requirements

A simple Java application named InstanceVerifier is included in the source code download for this tutorial (see [Download\)](#page-45-0). You'll use InstanceVerifier to validate XML instance documents against the XML schema you develop in this tutorial. The source code download also includes several XML instance documents to help you understand schema concepts.

InstanceVerifier uses XML schema support that comes with Java Development Kit (JDK) version 1.5. So, you must download and install JDK 1.5 from the Sun Web site to try the schema and instance documents developed in this tutorial (see [Resources](#page-46-0)).

## Section 2. XML for enterprise data

<span id="page-2-0"></span>Types of enterprise applications

This tutorial demonstrates the design of an XML schema for an enterprise-scale production-management system. "Enterprise-scale" means that the production-management schema can fulfill the major requirements of the following types of enterprise applications:

• **Enterprise Resource Planning (ERP)** applications manage all the resources of an enterprise, including human resources, production equipment, inventory, marketing, and financial resources. (For links to some ERP products, including an open source implementation, see [Resources.](#page-46-0))

Different types of ERP modules and applications manage different types of enterprise resources. For example, an accounting module handles a company's financial resources, and a production-management module handles production-related resources.

Normally it is difficult for any ERP vendor to produce best-of-the-breed solutions for all types of ERP modules. This means that an enterprise normally has ERP modules or applications from a variety of vendors deployed for different purposes across the enterprise.

• **Enterprise Application Integration (EAI)** applications help different ERP modules coordinate and communicate with one another.

Most enterprises develop, implement, and host different modules of their ERP solutions over a period of time. This gives rise to the issue of integrating ERP modules so that different modules can exchange application data with one another.

For example, a production-management module might need to know inventory of raw materials available to carry out a particular production activity, so it must communicate with the enterprise's inventory-management module. Or, if the required inventory is unavailable, the production-management module might interact with a purchase-management module to place orders.

• **Supply Chain Management (SCM)** applications control and monitor the interaction of an enterprise with external actors such as its vendors, customers, and partners. (To learn more about supply chains in the health care industry, see [Resources.](#page-46-0))

SCM applications help ERP modules to collaborate with external actors. For example, an inventory-management module uses an SCM application to talk to vendors in order to coordinate material sourcing activity. You can say that organizations that make up a supply chain are linked together through SCM applications.

• **Business Intelligence (BI)** applications provide high-level assistance to managers trying to make business decisions.

BI helps track and manage information available within different ERP modules. For example, suppose an enterprise receives an important order that requires earliest execution. The resources (machines, personnel, raw materials, and components) required to execute the order are already reserved for previous orders currently in execution. The production manager wants to squeeze the new order into its existing production schedule. This requires checking which resources need reallocation and how this reallocation will affect execution of existing orders. A production-planning BI application can help in this scenario by providing graphical view of the production hall and even simulate the effects of change in the production plan to fit in a new order.

## Data design for an enterprise

Different types of enterprise applications need to communicate and interoperate with one another for their operations. For example, consider the production-planning BI application scenario in [Types of enterprise applications](#page-2-0).

The BI application might need to coordinate and communicate with different ERP modules, either directly or perhaps through some EAI module, as shown in [Figure 1](#page-4-0).

<span id="page-4-0"></span>**Figure 1: Different types of enterprise applications coordinating and communicating with one another**

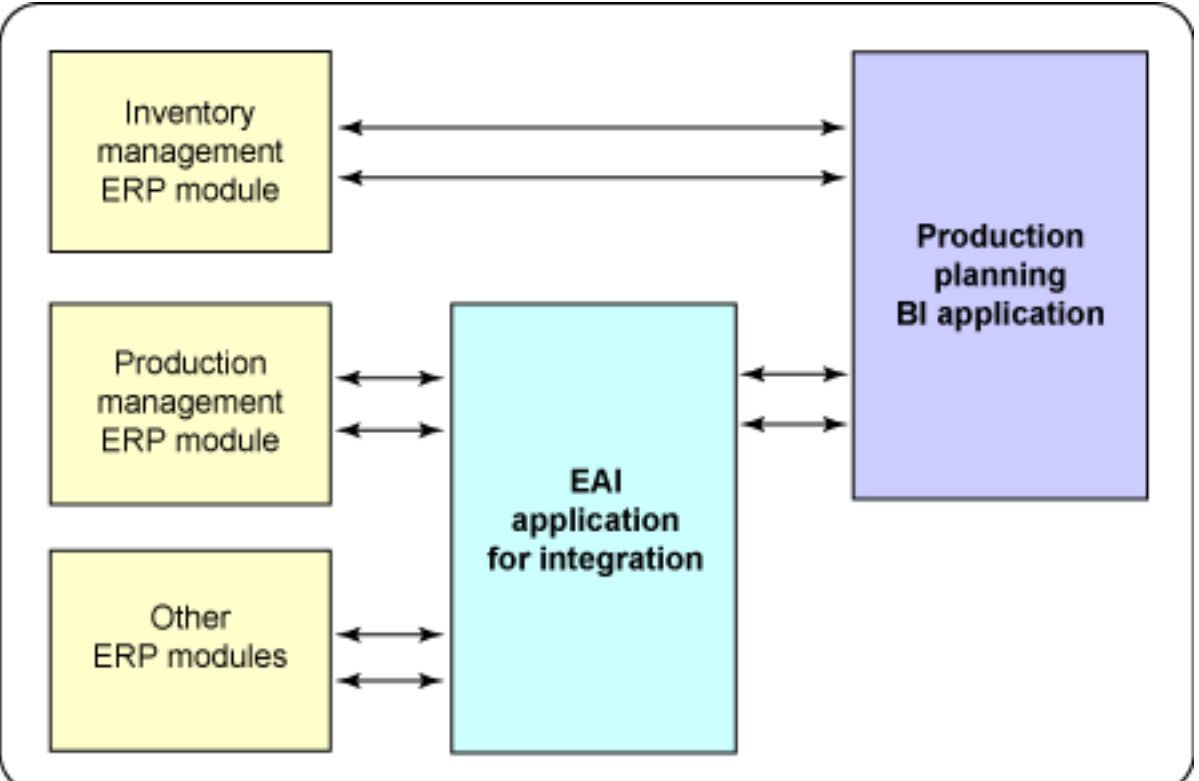

Several techniques enable data interchange and integration across enterprise applications. (See [Resources](#page-46-0) for a link to an IBM white paper on this topic.) The most straightforward and popular integration technique is to design common data formats that different applications can use to talk to, and exchange data with, one another.

XML is a popular language for defining formats for structured data. Applications can wrap complex structures of data in XML format and exchange XML documents to enable interoperability with other applications.

For example, a BI application might need to know a machine's current deployment status -- whether the machine is in operation (and if so, which job is currently assigned to the machine) or is out of order. In this case, you'd need to define several XML structures, such as those that specify machines and machine deployment.

## <span id="page-4-2"></span>XML instances and schema definitions

Enterprise applications can exchange XML documents to communicate and interoperate with one another. For example, [Listing 1](#page-4-1) shows an XML document that describes a machine in a production hall. (You will learn more about the XML document in [Listing 1](#page-4-1) in the next section, under [Specifying the deployment details of](#page-16-0) [a resource.](#page-16-0))

#### <span id="page-4-1"></span>**Listing 1. An XML document describing a production machine**

```
<?xml version="1.0" encoding="UTF-8"?>
<pms:Machine
   xmlns:pms="http://www.AFictitiousEnterprise.com/ProductionManagement"
   xmlns:xsi="http://www.w3.org/2001/XMLSchema-instance"
   xsi:schemaLocation=
        "http://www.AFictitiousEnterprise.com/ProductionManagement/resources.xsd"
   name="mixingmachine"
   identifier="01"
   type="machine"
   make="AFictitiousMachineCompany"
   model="AFMC2001">
   <pms:Deployment
       xsi:type="pms:MachineCurrentDeploymentType"
       status="IN_PRODUCTION">
           <pms:WorkOrderRef>WorkOrder1</pms:WorkOrderRef>
   </pms:Deployment>
   <pms:OperationProtocol>
       <!--Details of the operation protocol-->
   </pms:OperationProtocol>
</pms:Machine>
```
Normally, XML documents are also referred to as instances of XML data.

An application that receives an XML instance parses and processes the instance to extract required information. For example, the pms: MachineCurrentDeployment element in [Listing 1](#page-4-1) has an attribute named status whose value (IN\_PRODUCTION) specifies the machine's current deployment status.

Notice that the XML instance in [Listing 1](#page-4-1) has a definite structure and format. Later (in [Building a vocabulary for production management\)](#page-21-0), you will learn that even an individual attribute value in an XML instance can have a well-defined format.

XML-processing applications need to make sure that data coming from an external interoperating application is structured according to a specified format. If an XML instance doesn't adhere to the format, the processing application might not be able to extract required information from the XML instance.

Several techniques have been developed to specify the format of an XML instance. One of the techniques is standardized by the W3C in the XML Schema specification (see [Resources\)](#page-46-0).

According to the XML Schema specification, you need to write schema documents to specify the format for XML instance documents. XML-processing applications validate instance documents against schema documents using tools called validators. Various commercial and open source validators are available. For this tutorial, you'll use a free, open source validating XML parser called Apache Xerces (see [Resources\)](#page-46-0).

As you develop the production-management schema in this tutorial, you'll learn how to use many XML Schema features. The accompanying source code package includes many instance documents along with a simple Java application named InstanceVerifier, which uses Xerces to check whether an instance document is structured according to the production-management schema (see [Download](#page-45-0)).

During the course of this tutorial, you'll also learn that the XML Schema specification has many powerful features that enable XML developers to define validation rules. This relieves you from tedious low-level programming effort you'd otherwise expend to check the format of XML instances.

### Work orders for production management

In [XML instances and schema definitions,](#page-4-2) you saw the role that XML can play in integrating different types of enterprise applications. You also saw the main purpose of designing a schema before starting to use XML in your enterprise applications.

Now you'll start to prepare to design an XML schema you'll build for a manufacturing enterprise's production-management system. This schema will serve different enterprise applications that monitor or control various activities in a production hall.

Activities in a production hall are generally controlled through work orders. A work order is a business document whose implementation results in production activities. For example, consider the following enterprise scenario:

- 1. The marketing department receives a purchase order from a customer. The purchase order contains a list of items to be produced.
- 2. The marketing department sends the purchase order to the production department.
- 3. The production department evaluates the activities (production, packaging, labeling, and so on) that need to be performed in the production hall in order to fulfill the purchase order's requirements.
- 4. Each activity required by the purchase order needs a work order. So the production department issues work orders for different activities as required by the purchase order.
- 5. The production department also needs to plan the execution of work orders. For example, some of the resources (such as machines or assembly lines) in the production hall might already be assigned to other work orders. In that case, the production department tries to manage the use of available resources to fit the required activities into the production hall's current ongoing activities.

### <span id="page-6-0"></span>Defining the structure of a work order

Enterprise operations depend on the execution of business documents such as purchase orders and work orders.

Just as operations in the production hall are controlled by means of work orders, so the production-management schema needs to define a work order's structure and

format. A work order contains the following bits of information:

- Some metadata, such as:
	- The type of work order (production order or maintenance order, for example)
	- An identifier to identify the work order
	- Priority level (for example, whether it needs to be urgently executed or can be executed within normal routine)
	- Date of issuance
- Details of the required work to be executed. For example, if it is a production order, it specifies the products and quantities to be produced.
- Details of the resources allocated to fulfill the work order's requirements. For example, in case of a production order, a quantity of personnel, machines, or assembly lines might be allocated to fulfill the order. This portion of a work order isn't filled at the time the order is issued. Instead, it's filled when resources are allocated during the planning of the work-order's execution.

## <span id="page-7-1"></span>Designing a family of work orders

In addition to the two types of work orders you've seen -- maintenance orders and production orders -- real production-management systems can use other types of work orders as well. For example, a quality-inspection order might be issued to inspect a consignment's quality. However, all the different types of work orders contain the same three bits of information mentioned in [Defining the structure of a](#page-6-0) [work order.](#page-6-0)

This means that when you design the production-management schema, you need to design a family of related business documents.

One possible way of designing a family of documents is to design each document separately. A better technique is to design a template document with so-called slots. Each slot serves a specific purpose, as shown in [Figure 2](#page-7-0).

#### <span id="page-7-0"></span>**Figure 2. A family of business documents as a template with slots**

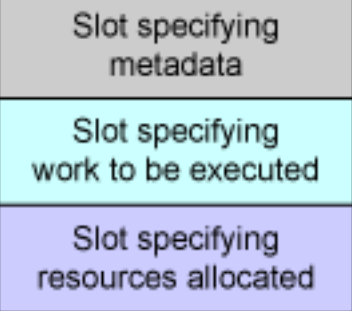

Once you've designed the template with slots, you'll design families of XML

structures to fit into each slot of the template.

For example, consider a family of XML structures meant to fit into the middle slot of [Figure 2.](#page-7-0) If you design an XML structure to fit into the middle slot of a production order, your structure will specify the products and quantities to be produced. If you design the structure to fit into the middle slot of a maintenance order, your structure will specify the machine to be repaired and details of the maintenance required.

The main advantage of this technique is that some of the XML structures will be common across different types of work orders. For example, the metadata slot in production and maintenance orders can be the same. This helps you reuse some of your XML structures.

The XML Schema specification contains some powerful features that you can use to define a document template with slots. In the final section of this tutorial, [Designing a](#page-37-0) [work order,](#page-37-0) you'll use these features to design such a template. For now, I'll show you techniques for designing schemas, called schema design patterns.

### Patterns in XML schema design

If you solve a particular design problem with a specific background (or context) using a particular technique, you can apply the same solution whenever you come across the same problem in a similar context.

For example, consider the template-with-slots solution that you just saw in [Designing](#page-7-1) [a family of work orders.](#page-7-1) Whenever you need to design a family of related XML documents in which you can identify bits of related of information (that you can reuse across different documents in the family), you can use the template-with-slots technique.

Reusing proven solutions in this manner is called applying design patterns. Patterns are powerful tools to enable reuse of experience. You can identify patterns by understanding design problems in their specific contexts. To learn more about patterns in XML design, see [Resources](#page-46-0).

As you proceed with the design of the production-management schema, you can identify design patterns such as the template-with-slots pattern. This will help you reuse the design concepts presented in this tutorial to solve your own XML design problems.

You can apply some very useful and popular design patterns in Java programming to XML design. I will provide an example later in [Working with large and multiple](#page-29-0) [schemas](#page-29-0) (under [Using the Composite pattern to design schema for a production](#page-32-0) [process\)](#page-32-0) to demonstrate how to use Java-based design patterns in XML schema design.

### A data model

[Designing a family of work orders](#page-7-1) introduced you to the idea of designing documents templates with slots. Now I'll discuss the strategy for designing individual structures to fit into each slot of the work-order template you saw in [Figure 2](#page-7-0).

Consider the example of an XML structure that is to fit into the middle slot of a production order. Such an XML structure should specify the products and quantities that need to be produced. Naturally, while designing such a structure, you need to design smaller structures to specify products and quantities.

Now consider an XML structure that fits into the lower slot of a production order. This structure specifies the resources allocated to execute the production order. While designing this structure, you need to design smaller structures to specify:

- Machines (a type of manufacturing resource)
- Assembly lines (another type of manufacturing resource used to assemble components and semifinished products into finished products)
- Raw materials (a consumable resource)
- Personnel (human resources) required to fulfill the production order

Designing smaller structures such as resources, machines, products, and personnel gives rise to the idea of defining a data model. The data model consists of basic building blocks. Later you can design business documents based on the data model.

You can find real-world examples of building data models for XML documents. For example, see [Resources](#page-46-0) for a link to the official Web site of Health Level 7 (HL-7), an organization that builds standards for the health care industry. The data model called Reference Information Model (RIM) contains the basic structures for the health care industry. Companies working in the health care industry use RIM to define higher-level business documents and interact with health care authorities.

The rest of this tutorial is about designing a data model for the production-management system and putting the pieces together into larger structures that eventually fit into slots of the document template in [Figure 2](#page-7-0).

## Section 3. Designing a schema for production hall resources

### <span id="page-9-0"></span>Defining XML syntax for a production resource

A production hall consists of production resources that are used to execute production processes.

Examples of production resources include machines, assembly lines, and raw materials. Examples of production processes are weighing, mixing, packaging, and labeling.

In this section you'll develop a schema for production resources in a file named resources.xsd. Later, in [Working with large and multiple schemas,](#page--1-0) you'll see how to build a schema for production processes in a file named processes.xsd.

A production hall can contain many types of resources, such as:

- Human resources (machine operators, quality testers, supervisors, and so on)
- Machines (such as weighing machines, mixing machines, tableting machines, and packaging machines)
- Materials (raw materials that are consumed in a manufacturing process)

All these production resources have names. For example, a machine that makes tablets might be called a tableting machine, and the person who operates a tableting machine might be called a tableting machine operator.

Similarly, each resource has a unique identifier that identifies that resource among all other resources in the enterprise. For example, the tableting machine has a machine identifier assigned to it, and the tableting machine operator has an employee identifier. You can call this a resource identifier.

Each resource also has a type. For example, the tableting machine is a resource of the machine type.

Names, identifiers, and types are attributes of a resource. A resource can have other attributes as well.

While writing the schema for the production-management system, you can define a data type named ResourceType. Name, identifier, and type fields will become attributes of ResourceType. [Listing 2](#page-10-0) shows how to define ResourceType along with its attributes using an XML schema:

#### <span id="page-10-0"></span>**Listing 2: Schema definition of ResourceType**

```
<xsd:schema
   targetNamespace=
        "http://www.AFictitiousEnterprise.com/ProductionManagement"
   xmlns:xsd="http://www.w3.org/2001/XMLSchema"
   xmlns:pms="http://www.AFictitiousEnterprise.com/ProductionManagement"
    elementFormDefault="qualified">
    <xsd:complexType name="ResourceType">
        <xsd:attribute name="name" type="xsd:string"/>
        <xsd:attribute name="identifier" type="xsd:string"/>
        <xsd:attribute name="type" type="xsd:string"/>
        <!--Other attributes of a resource-->
    </xsd:complexType>
</xsd:schema>
```
You can see that the schema definition of ResourceType in [Listing 2](#page-10-0) contains xsd:schema, xsd:complexType, and xsd:attribute elements. The xsd prefix is normally used to specify the XML schema definition namespace (http://www.w3.org/2001/XMLSchema) defined by the W3C XML Schema specification.

You use these xsd elements to define XML attributes and elements. For links to some articles you can read to learn the purpose of these elements, see [Resources](#page-46-0).

### Understanding XML schema elements

**xsd:schema** is the root element in all schema files. The xsd:schema element in [Listing 2](#page-10-0) has two attributes:

- The **targetNamespace** attribute defines the namespace URI of your schema. In [Listing 2](#page-10-0), the value of targetNamespace is http://www.AFictitiousEnterprise.com/ProductionManagement, which is the namespace URI of the production-management schema that you are building in this tutorial.
- The **elementFormDefault** attribute specifies whether or not an instance document is required to use qualified names consisting of both the prefix and the local name (such as  $pms:Deployment$ ) for all elements. In this tutorial you'll use elementFormDefault="qualified", which means all elements in instance documents should use qualified names.

The  $xsd:$  schema element in [Listing 2](#page-10-0) has two namespace declarations:

- The  $xmlns:xsd$  definition is for the XML schema definition namespace
- xmlns: pms definition is for the production-management system namespace that you are building in this tutorial.

An xsd: complexType element defines the structure of an element that contains attributes and other child elements. Look at the xsd:complexType element in [Listing 2,](#page-10-0) which describes ResourceType as a complex XML data type. The name attribute of the xsd:complexType element defines the name of the complex type (ResourceType in this case).

A complex data type is composed of simple data types, such as string, integer, and float. For example, ResourceType contains attributes of a resource (name, identifier, type, and so on), where each attribute is a xsd: string simple type. You will use ResourceType (which is a complex type) to build other complex types in the next subsection, [Defining different types of resources.](#page-12-0)

An xsd:attribute element specifies an attribute of a complex type. For example, [Listing 2](#page-10-0) contains one xsd: attribute element each for the name, identifier, and type attributes.

## <span id="page-12-0"></span>Defining different types of resources

Now you have the schema definition for a generic production resource in the form of a complex type named ResourceType. The schema definition of ResourceType contains the attributes that are common to all types of resources. However, different types of resources can contain some attributes and child elements that are not common to all types of resources.

For example, to specify a machine requires that you specify its make and model. A human resource does not require these attributes.

This means you must specialize the schema definition of a resource to create separate schema definitions for different type of resources. XML Schema lets you extend your complex types. So now you will extend ResourceType to design the schema definition of a machine.

Look at the schema definition for a complex type named MachineType in [Listing 3:](#page-12-1)

#### <span id="page-12-1"></span>**Listing 3. Schema definition for MachineType**

```
<xsd:schema
   targetNamespace=
        "http://www.AFictitiousEnterprise.com/ProductionManagement"
   xmlns:xsd="http://www.w3.org/2001/XMLSchema"
   xmlns:pms="http://www.AFictitiousEnterprise.com/ProductionManagement"
   elementFormDefault="qualified">
   <xsd:complexType name="ResourceType">
     <!--Components of ResourceType-->
   </xsd:complexType>
   <xsd:complexType name="MachineType">
       <xsd:complexContent>
           <xsd:extension base="pms:ResourceType">
               <xsd:sequence>
                    <xsd:element name="OperationProtocol">
                       <!--Details of the operation protocol-->
                    </xsd:element>
                </xsd:sequence>
                <xsd:attribute name="make" type="xsd:string"/>
                <xsd:attribute name="model" type="xsd:string"/>
            </xsd:extension>
        </xsd:complexContent>
    </xsd:complexType>
   <xsd:element name="Machine" type="pms:MachineType"/>
</xsd:schema>
```
The MachineType complex type has a child named xsd:complexContent, which in turn has a child named xsd:extension. Whenever you wish to extend an existing data type, you can use this combination of xsd:complexContent and xsd:extension elements.

The  $xsd:extension$  element in [Listing 3](#page-12-1) has a base attribute whose value is pms:ResourceType. This means MachineType extends ResourceType, which you developed earlier in [Listing 2](#page-10-0). Therefore, MachineType inherits all attributes

and child elements of ResourceType.

In addition to all the attributes and children of ResourceType, the MachineType in [Listing 3](#page-12-1) also contains its own attributes (such as make and model) and child elements (such as OperationProtocol).

### Creating an instance according to a complex type

You have seen the ResourceType and MachineType complex types. Now you'll see how to instantiate XML elements that follow a given complex type.

Look at  $xsd:element$  in [Listing 3](#page-12-1) (in the last line, just before the  $\lt /xsd:echema$ ) end tag). Its name attribute has a value of Machine, and its type attribute has a value of  $pms:MachineType$ . This means that  $xsd:element$  defines an element named Machine that follows the structure defined by MachineType.

[Listing 4](#page-13-0) shows what a valid Machine instance looks like. You can see that all attributes and elements defined in ResourceType and MachineType are included in the Machine element in [Listing 4:](#page-13-0)

#### <span id="page-13-0"></span>**Listing 4: A valid Machine instance**

```
<?xml version="1.0" encoding="UTF-8"?>
<pms:Machine
   xmlns:pms=
        "http://www.AFictitiousEnterprise.com/ProductionManagement"
   xmlns:xsi=
        "http://www.w3.org/2001/XMLSchema-instance"
   xsi:schemaLocation=
        "http://www.AFictitiousEnterprise.com/ProductionManagement/resources.xsd"
   name="mixingmachine"
   identifier="01"
   type="machine"
   make="AFictitiousManufacturingCompany"
   model="AFMC2001">
    <pms:OperationProtocol>
       <!--Details of the operation protocol-->
    <pms:OperationProtocol>
</pms:Machine>
```
Note that the instance document in [Listing 4](#page-13-0) includes two namespace declarations  $(xmln:pms and xmlns:xsi)$ .  $xmlns:pms$  is the production-management namespace that the instance document is using. The  $x$ mlns: $x$ si namespace (whose value is http://www.w3.org/2001/XMLSchema-instance in [Listing 4\)](#page-13-0) is defined by the XML Schema specification. This namespace contains some schema attributes that are meant to appear in instance documents. For example, [Listing 4](#page-13-0) contains an  $xsi:$  schemaLocation attribute, which specifies the location of a schema file.

I have included both valid and invalid instances of the Machine element in this tutorial's source code download (see [Download\)](#page-45-0). You can use the InstanceVerifier application to check the validity of instance documents against the production-management schema.

Similarly, you can define a PersonType complex type to represent a human resource, as shown in Listing 5:

#### <span id="page-14-0"></span>**Listing 5: Schema definition of a human resource**

```
<xsd:schema
   targetNamespace=
        "http://www.AFictitiousEnterprise.com/ProductionManagement"
   xmlns:xsd="http://www.w3.org/2001/XMLSchema"
   xmlns:pms="http://www.AFictitiousEnterprise.com/ProductionManagement"
   elementFormDefault="qualified">
   <!--Other schema definitions-->
   <xsd:complexType name="ResourceType">
     <!--Components of ResourceType-->
   </xsd:complexType>
   <xsd:complexType name="PersonType">
        <xsd:complexContent>
           <xsd:extension base="pms:ResourceType">
               <xsd:sequence>
                  <xsd:element name="PersonalDetails">
                  <xsd:complexType>
                      <xsd:sequence>
                         <xsd:element name="Name" type="xsd:string"/>
                         <xsd:element name="Address">
                            <!--Fields of the address-->
                         </xsd:element>
                         <!--Other personal details-->
                      </xsd:sequence>
                  </xsd:complexType>
                  </xsd:element>
               </xsd:sequence>
           </xsd:extension>
        </xsd:complexContent>
    </xsd:complexType>
    <xsd:element name="Person" type="pms:PersonType"/>
    <!--Other schema definitions-->
</xsd:schema>
```
PersonType extends ResourceType and also contains the details of employees working in the production department. For example, the PersonalDetails child of PersonType wraps an employee's personal information, such as name and address.

[Listing 5](#page-14-0) also contains the definition of an element named Person, which uses PersonType. You'll use Person element in your instance documents, as shown in [Listing 6:](#page-14-1)

#### <span id="page-14-1"></span>**Listing 6: An instance of the Person element**

```
<?xml version="1.0" encoding="UTF-8"?>
<pms:Person
   xmlns:pms=
        "http://www.AFictitiousEnterprise.com/ProductionManagement"
   xmlns:xsi=
        "http://www.w3.org/2001/XMLSchema-instance"
```

```
xsi:schemaLocation=
        "http://www.AFictitiousEnterprise.com/ProductionManagement/resources.xsd"
   name="Bob"
   type="HumanResource"
   id="H032">
   <pms:PersonalDetails>
       <pms:Name>Bob</pms:Name>
        <pms:Address>
          <!--Fields of the address-->
       </pms:Address>
   </pms:PersonalDetails>
</pms:Person>
```
## <span id="page-15-2"></span>Making ResourceType abstract

You have seen instances of the Machine and Person elements in Listings [4](#page-13-0) and [6](#page-14-1), respectively.

What about creating an instance of the ResourceType definition in [Listing 2](#page-10-0)? Perhaps the only purpose of having the ResourceType definition is to contain attributes and elements common to all types of resources. An instance of ResourceType will therefore not represent any particular resource, and you will never need to instantiate ResourceType.

In such situations, you might want to define ResourceType as *abstract*, which means the schema does not let you instantiate the complex type.

To declare the ResourceType as abstract, you just need an attribute named abstract with a value of true in the schema definition of ResourceType. This is shown in [Listing 7](#page-15-0):

#### <span id="page-15-0"></span>**Listing 7: The abstract ResourceType complex type**

```
<!--Other schema definitions-->
<xsd:complexType
  name="ResourceType"
   abstract="true">
   <xsd:attribute name="name" type="xsd:string"/>
    <xsd:attribute name="identifier" type="xsd:string"/>
    <xsd:attribute name="type" type="xsd:string"/>
</xsd:complexType>
<!--Other schema definitions-->
```
Although you have declared ResourceType to be abstract and its instance cannot appear in an XML document, XML Schema still lets you declare an element that uses ResourceType. For example, [Listing 8](#page-16-1) defines an element named Resource, which uses ResourceType:

#### <span id="page-15-1"></span>**Listing 8: Defining the Resource element**

```
<!--Other schema definitions-->
<xsd:complexType
   name="ResourceType"
   abstract="true">
    <xsd:attribute name="name" type="xsd:string"/>
    <xsd:attribute name="identifier" type="xsd:string"/>
    <xsd:attribute name="type" type="xsd:string"/>
</xsd:complexType>
<xsd:element name="Resource" type="pms:ResourceType"/>
<!--Other schema definitions-->
```
You might wonder when and how you'd use the Resource element. Because ResourceType cannot be instantiated, the Resource element will always represent one of the elements extending ResourceType (for example, Machine or Person).

In this case, a Resource instance also needs to specify which element it is representing. The XML Schema specification provides an attribute named xsi:type, which appears in an instance document and specifies the complex type that an element represents. For example, look at the Resource instance in [Listing](#page-16-1) 9:

#### <span id="page-16-1"></span>**Listing 9: A valid Resource instance**

```
<?xml version="1.0" encoding="UTF-8"?>
<pms:Resource
   xmlns:pms=
        "http://www.AFictitiousEnterprise.com/ProductionManagement"
   xmlns:xsi=
        "http://www.w3.org/2001/XMLSchema-instance"
    xsi:schemaLocation=
        "http://www.AFictitiousEnterprise.com/ProductionManagement/resources.xsd"
   xsi:type="pms:MachineType"
   name="mixingmachine"
    identifier="01"
    type="machine"
   make="AFictitiousManufacturingCompany"
   model="AFMC2001">
    <pms:OperationProtocol>
      <!--Details of the operation protocol-->
    <pms:OperationProtocol>
</pms:Resource>
```
Later (in [Listing 29\)](#page-34-0), you will use an instance of the Resource element while defining a production process.

### <span id="page-16-0"></span>Specifying a resource's deployment details

Take a look at [Listing 10,](#page-16-2) which is a slightly enhanced form of the ResourceType definition:

#### <span id="page-16-2"></span>**Listing 10: ResourceType with deployment definition**

```
<!--Other schema definitions-->
<xsd:complexType name="ResourceType" abstract="true">
    <!--Components of ResourceType-->
    <xsd:sequence>
       <xsd:element name="Deployment" type="pms:DeploymentType"/>
    </xsd:sequence>
</xsd:complexType>
<xsd:complexType name="DeploymentType" abstract="true">
    <xsd:attribute name="status" type="xsd:string"/>
    <!--Other deployment details-->
</xsd:complexType>
<!--Other schema definitions-->
```
The only enhancement is the inclusion of an element named Deployment. The purpose of the Deployment child element is to specify the deployment details of the resource (that is, the work order on which the resource is deployed).

The Deployment child of ResourceType in [Listing 10](#page-16-2) uses a data type called DeploymentType (also defined in [Listing 10](#page-16-2)), which contains an attribute named status.

The status attribute uses the string simple type and specifies the deployment status of the resource (for example, whether the resource is currently deployed on a work order, is idle, or is out of order).

Note that [Listing 10](#page-16-2) keeps DeploymentType abstract. That's because the deployment of different resources might need different structures. For example, the deployment of a machine will be on specific work orders, while the deployment of a machine operator will be on a specific machine. Similarly, a production supervisor might be deployed on a group of machines or perhaps on an assembly line.

This means that while defining the deployment of a particular type of resource, you will extend from DeploymentType. For example, [Listing 11](#page-17-0) shows a MachineCurrentDeployment element, which uses a complex type named MachineCurrentDeploymentType that extends DeploymentType:

#### <span id="page-17-0"></span>**Listing 11: The MachineCurrentDeploymentType definition**

```
<!--other schema definitions-->
<xsd:complexType name="DeploymentType" abstract="true">
   <xsd:attribute name="status" type="xsd:string"/>
</xsd:complexType>
<xsd:complexType name="MachineCurrentDeploymentType">
      <xsd:complexContent>
           <xsd:extension base="pms:DeploymentType">
                <xsd:sequence>
                    <xsd:element name="WorkOrderRef" type="xsd:string"/>
                    <!--Other details of machine deployment-->
               </xsd:sequence>
            </xsd:extension>
       </xsd:complexContent>
</xsd:complexType>
```
Design XML schemas for enterprise data

```
<xsd:element name="MachineCurrentDeployment"
         type="pms:MachineCurrentDeploymentType"/>
```

```
<!--other schema definitions-->
```
Note that you have not enhanced the schema definition for MachineType. You have instead enhanced its parent complex type (ResourceType) to include the Deployment element. In addition, you have extended DeploymentType to define a specific type of deployment suitable for specifying a machine's current deployment.

By doing so, you let the Machine element wrap an instance of the MachineCurrentDeploymentType, as shown in the instance document in [Listing](#page-18-0) [12](#page-18-0):

#### <span id="page-18-0"></span>**Listing 12: An instance of the Machine element containing its deployment description**

```
<?xml version="1.0" encoding="UTF-8"?>
<pms:Machine
   xmlns:pms="http://www.AFictitiousEnterprise.com/ProductionManagement"
   xmlns:xsi="http://www.w3.org/2001/XMLSchema-instance"
   xsi:schemaLocation=
        "http://www.AFictitiousEnterprise.com/ProductionManagement/resources.xsd"
   name="mixingmachine"
   identifier="01"
   type="machine"
   make="AFictitiousMachineCompany"
   model="AFMC2001">
   <pms:Deployment
       xsi:type="pms:MachineCurrentDeploymentType"
        status="IN_PRODUCTION">
        <pms:WorkOrderRef>WorkOrder1</pms:WorkOrderRef>
   </pms:Deployment>
   <pms:OperationProtocol>
       <!--Details of the operation protocol-->
   </pms:OperationProtocol>
</pms:Machine>
```
In [Listing 12,](#page-18-0) look at the pms: Deployment element, which has a pms:WorkOrderRef child element. The schema definition of the pms:Deployment element in [Listing 10](#page-16-2) does not contain an element named pms:WorkOrderRef. This means the pms:Deployment element in [Listing 12](#page-18-0) is not an instance of the pms: Deployment element defined in [Listing 10.](#page-16-2) Rather, it is an instance of the  $pms:MachineCurrentDeploymentType$  in [Listing 11.](#page-17-0)

This is the reason [Listing 12](#page-18-0) includes an  $xsi:type$  attribute, whose value (pms:MachineCurrentDeploymentType) specifies the data type of the pms:Deployment element.

Just as pms:MachineCurrentDeploymentType extends pms:DeploymentType, so an instance of pms:Deployment element can represent a pms:MachineCurrentDeploymentType structure in this manner.

## Specifying alternates for deployment

Sometimes, you might need your instance of the Machine element to contain some alternate of the Deployment element. For example, a production manager might want to check a particular machine's deployment history. The history can be specified in a History element containing a number of Deployment elements.

Each Deployment element specifies a deployment in the history. The definition of such a History element is shown in [Listing 13](#page-19-0):

#### <span id="page-19-0"></span>**Listing 13: The definition of the History element**

```
<!--Other schema definitions-->
<xsd:complexType name="HistoryType">
    <xsd:sequence>
       <xsd:element
            ref="pms:MachineCurrentDeployment"
            minOccurs="0"
            maxOccurs="unbounded"/>
       </xsd:sequence>
    <xsd:attribute
       name="machineID"
        type="xsd:string"
         use="optional"/>
</xsd:complexType>
<xsd:element name="History" type="pms:HistoryType" />
<!--Other schema definitions-->
```
In this case, you can see that there is no need for the History element to directly contain attributes defined in the Deployment element. Instead the History element wraps a number of Deployment instances. This is shown in [Listing 14](#page-19-1):

#### <span id="page-19-1"></span>**Listing 14: An instance of the history element**

```
<pms:History
   xmlns:pms="http://www.AFictitiousEnterprise.com/ProductionManagement"
   xmlns:xsi="http://www.w3.org/2001/XMLSchema-instance"
   xsi:schemaLocation=
        "http://www.AFictitiousEnterprise.com/ProductionManagement/resources.xsd"
   machineID="01">
    <pms:MachineCurrentDeployment>
       <pms:WorkOrderRef>WorkOrder1</pms:WorkOrderRef>
    </pms:MachineCurrentDeployment>
    <pms:MachineCurrentDeployment>
        <pms:WorkOrderRef>WorkOrder2</pms:WorkOrderRef>
    </pms:MachineCurrentDeployment>
    <pms:MachineCurrentDeployment>
       <pms:WorkOrderRef>WorkOrder3</pms:WorkOrderRef>
    </pms:MachineCurrentDeployment>
</pms:History>
```
You want your Machine element to wrap the History element, as shown in [Listing](#page-20-0) [15](#page-20-0):

#### <span id="page-20-0"></span>**Listing 15: A Machine instance shown wrapping a History element**

```
<pms:Machine
   xmlns:pms="http://www.AFictitiousEnterprise.com/ProductionManagement"
   xmlns:xsi="http://www.w3.org/2001/XMLSchema-instance"
   xsi:schemaLocation=
        "http://www.AFictitiousEnterprise.com/ProductionManagement/resources.xsd"
   name="mixingmachine"
   identifier="01"
   type="machine"
   make="AFictitiousMachineCompany"
   model="AFMC2001">
    <pms:History>
        <pms:MachineCurrentDeployment>
           <pms:WorkOrderRef>WorkOrder1</pms:WorkOrderRef>
        </pms:MachineCurrentDeployment>
        <pms:MachineCurrentDeployment>
           <pms:WorkOrderRef>WorkOrder2</pms:WorkOrderRef>
        </pms:MachineCurrentDeployment>
        <pms:MachineCurrentDeployment>
           <pms:WorkOrderRef>WorkOrder3</pms:WorkOrderRef>
       </pms:MachineCurrentDeployment>
    </pms:History>
    <pms:OperationProtocol>
        <!--Details of the operation protocol-->
    </pms:OperationProtocol>
</pms:Machine>
```
However, [Listing 15](#page-20-0) has a problem. It contains a History element as a direct child of the Machine element. The Machine and Resource schema definitions don't allow this. Instead, the Resource definition requires a Deployment element. If you try to validate [Listing 15](#page-20-0) against the schema developed so far, the validation will fail.

So how do you overcome this problem? Somewhere in your schema you need to define that the History element can replace the Deployment or MachineCurrentDeployment element.

With the XML Schema specification, you can specify alternates for an element. For this purpose you will group your elements for substitution, as explained in the next subsection, [Grouping elements for substitution.](#page-20-1)

### <span id="page-20-1"></span>Grouping elements for substitution

Take a look at [Listing 16,](#page-20-2) which shows a number of schema enhancements required to let an instance of the History element occur inside a Machine element:

#### <span id="page-20-2"></span>**Listing 16: Enhanced form of the History element**

```
<!--Other schema definitions-->
<xsd:element name="EmptyDeployment"/>
<xsd:complexType name="ResourceType" abstract="true">
   <xsd:sequence>
        <xsd:element ref="pms:EmptyDeployment"/>
    </xsd:sequence>
    <xsd:attribute name="name" type="xsd:string"/>
```

```
<xsd:attribute name="identifier" type="xsd:string"/>
    <xsd:attribute name="type" type="xsd:string"/>
</xsd:complexType>
<xsd:element
   name="Deployment"
    type="pms:DeploymentType"
   substitutionGroup="pms:EmptyDeployment"/>
<xsd:element
   name="MachineCurrentDeployment"
    type="pms:MachineCurrentDeploymentType"
   substitutionGroup="pms:EmptyDeployment"/>
<xsd:element name="History" type="pms:HistoryType"
  substitutionGroup="pms:EmptyDeployment"/>
<!--Other schema definitions-->
```
XML Schema lets xsd:element declarations contain an attribute named substitutionGroup. The substitutionGroup attribute specifies that an element carrying the substitutionGroup attribute can substitute for the element specified by the substitutionGroup value.

In [Listing 16,](#page-20-2) xsd: element declarations for the Deployment, MachineCurrentDeployment, and History elements contain the substitutionGroup attribute. In all three cases, the value of the substitutionGroup attribute is pms:EmptyDeployment. This means an instance document can contain a Deployment, MachineCurrentDeployment, or History element instead of EmptyDeployment.

The ResourceType definition in [Listing 16](#page-20-2) is also enhanced to use EmptyDeployment instead of Deployment, so that different elements (such as Deployment) can substitute for EmptyDeployment.

Now look at the EmptyDeployment declaration in [Listing 16](#page-20-2). It does not contain a type attribute, which means you have not defined its data type.

Now try to validate the instance in [Listing 15](#page-20-0) against the latest schema file of [Listing](#page-20-2) [16](#page-20-2) (instead of the previous version of the schema). The validation will succeed.

Whenever you want unrelated elements to substitute for each other, you can create an element without defining its data type (such as EmptyDeployment element) and use substitutionGroup attribute in all elements that are supposed to substitute for each other.

## <span id="page-21-0"></span>Section 4. Building a vocabulary for production management

Specifying a pattern for status codes

In the preceding section (under [Specifying a resource's deployment details\)](#page-16-0) you saw the Deployment element in [Listing 10](#page-16-2). Now, you'll enhance the Deployment element through various XML Schema features (including restrictions, enumerations, unions, and lists) to control precisely the content wrapped in an XML instance document.

Suppose an enterprise uses a string format (for example, 1521-PROD-OUTOFORDER) to represent different types of status codes for use all across the enterprise. For example, recall the Deployment element's status attribute in [Listing 10,](#page-16-2) which specifies a machine's deployment status. You can specify the deployment status using the enterprise-wide string format.

The data type of the status attribute in [Listing 10](#page-16-2) was  $xsd:string$ , which means the status attribute's value can be any string. You can enhance the status attribute to ensure that it is structured according to the enterprise-wide string format.

XML Schema defines a feature called regular expressions, which you can use to specify string formats. To specify a particular format, you will use a regular expression while defining your own simple types in the XML schema.

To define a customized simple type, restrict  $xsd:string$  to follow a particular regular expression. Your simple type will consist of strings, but restricted to follow certain rules.

[Listing 17](#page-22-0) defines a simple type:

#### <span id="page-22-0"></span>**Listing 17: Simple type definition for the enterprise-wide code string format**

```
<!--Other schema definitions-->
<xsd:simpleType name="GenericCode">
    <xsd:restriction base="xsd:string">
       <xsd:pattern
           \overline{\text{value}} = "[0-9]{4} - ([A-Z] | [a-z]) {4} - ([A-Z] | [a-z]) {1,12} " \rangle</xsd:restriction>
</xsd:simpleType>
<!--Other schema definitions-->
```
Notice in [Listing 17](#page-22-0) that you use a xsd: simpleType element to define your own simple types. The  $xsd:simpleType$  element's name attribute in [Listing 17](#page-22-0) specifies GenericCode, which is the name of this simple type.

This GenericCode simple type uses an xsd:restriction element to define a restriction. The xsd: restriction element has a base attribute with a value of xsd:string. This means the restriction is based on the xsd:string data type. In other words, you can say that the simple type using this restriction creates a subset of xsd:string.

The result of this restriction is that the simple type will allow only string type content. If the  $xsd:restriction$  element were based on the  $xsd:int$  data type, for example, this simple type definition would have allowed only integer type content.

Now look at the xsd: pattern child of the xsd: restriction element in [Listing](#page-22-0) [17](#page-22-0). Its value attribute contains a strange-looking string --

 $[0-9]{4}-([A-Z][a-z]){4}-([A-Z][a-z])[a-z]){1,12}$  -- which is a regular expression. Read on to find out how regular expressions work.

## <span id="page-23-0"></span>Regular expressions in XML schema

Regular expressions let XML programmers specify patterns in textual data. For example, the regular expression shown in [Listing 17](#page-22-0)

 $([0-9]{4}-([A-Z]\|[a-z]){4}-([A-Z]\|[a-z]){1,12})$  specifies a pattern with a maximum of 22 characters:

- The first four characters are digits (0 through 9) followed by a hyphen (-).
- The hyphen is followed by four uppercase or lowercase letters followed by another hyphen.
- The pattern ends with a maximum of 12 uppercase or lowercase letters.

For example, the following strings match the regular expression described above:

- 1421-PROD-INPRODUCTION
- 1521-PROD-OUTOFORDER
- 7421-ACCT-PENDING

As you can easily guess, such patterns are helpful in controlling the format of different types of codes that convey useful information. For example, the first two expressions convey the deployment status of machines in the production department. The third expression conveys the status of some pending account.

This also demonstrates the usefulness of XML Schema validation features. By specifying the format (or pattern) of an expression in your XML schema, you free your application programmers from writing low-level type-checking code.

## Using patterns to specify deployment status

You have designed a pattern to be used in different codes all across the enterprise. But you have not linked your pattern to any element in your schema. To use the pattern, you will use the GenericCode simple type in [Listing 17](#page-22-0) while defining some element in your schema.

For example, recall the status attribute of the Deployment element in [Listing 10](#page-16-2). Its value in [Listing 10](#page-16-2) was xsd: string. Now you can simply change the value of the status attribute to pms:GenericCode, as shown in [Listing 18](#page-24-0). Now the restriction and pattern defined in the GenericCode is applicable to the status attribute value.

#### <span id="page-24-0"></span>**Listing 18: Enhanced deployment with pattern-based status code**

```
<!--Other schema definitions-->
<xsd:complexType name="DeploymentType" abstract="true">
    <xsd:attribute name="status" type="pms:GenericCode"/>
     <!--Other deployment details-->
</xsd:complexType>
<xsd:simpleType name="GenericCode">
    <xsd:restriction base="xsd:string">
        \langle x \rangle < xsd:pattern value="[0-9]{4}-([A-Z]|[a-z]){4}-([A-Z]|[a-z]){1,12}"/>
    </xsd:restriction>
</xsd:simpleType>
<!--Other schema definitions-->
```
### Narrowing down a pattern specification

Some readers might feel that it's inappropriate to use the generic code directly as a deployment status code. Deployment status is specific to the production department, while generic codes are to be used across all across the enterprise.

XML Schema offers a mechanism to specify subsets (or more specific forms) of patterns already defined. You can design deployment-status codes as a subset of the generic enterprise-wide codes.

Look at [Listing 19](#page-24-1) to see how you can extend the GenericCode simple type and restrict it to a subset. It shows the definition of a simple type named ProductionDeploymentCode:

#### <span id="page-24-1"></span>**Listing 19: The definition of deployment codes for the production department**

```
<!--Other schema definitions-->
<xsd:simpleType name="GenericCode">
   <xsd:restriction base="xsd:string">
        \langle x \rangle < xsd:pattern value="[0-9]{4}-([A-Z]|[a-z]){4}-([A-Z]|[a-z]){1,12}"/>
    </xsd:restriction>
</xsd:simpleType>
<xsd:simpleType name="ProductionDeploymentCode">
    <xsd:restriction base="pms:GenericCode">
        <xsd:pattern value="[0-9]{4}-PROD-([A-Z]|[a-z]){1,12}"/>
    </xsd:restriction>
</xsd:simpleType>
<xsd:element name="Deployment">
    <xsd:complexType>
        <xsd:attribute name="status" type="pms:ProductionDeploymentCode"/>
    </xsd:complexType>
</xsd:element>
<!--Other schema definitions-->
```
Note that the ProductionDeploymentCode simple type definition in [Listing 19](#page-24-1) contains a  $xsd:restriction$  element, just like the GenericCode simple type definition in [Listing 17](#page-22-0). However, the GenericCode simple type was based on

xsd:string. The ProductionDeploymentCode is based on the GenericCode simple type. This is why the base attribute of the  $xsd:restrictionication$  element in the ProductionDeploymentCode definition has a value of pms:GenericCode.

Now look at the xsd:pattern child of ProductionDeploymentCode in [Listing](#page-24-1) **[19](#page-24-1).** Its value attribute has a value of  $[0-9]{4}$ -PROD- $([A-Z] | [a-z]){1,12}$ . You can see that the middle four-character portion of the generic code has been restricted to PROD. The other two portions remain the same.

The first two (1421-PROD-INPRODUCTION and 1521-PROD-OUTOFORDER) of the three expressions that you saw in [Regular expressions in XML schema](#page-23-0) fulfill the pattern of [Listing 19](#page-24-1), while the third expression (7421-ACCT-PENDING) doesn't.

This example provides a simple demonstration of defining a generic pattern and then creating subsets of the generic pattern. Each subset serves a particular purpose.

### Creating a union of multiple patterns

Sometimes you might need to work with multiple expressions that serve the same purpose. For example, consider an EAI application in which you are integrating multiple ERP solutions. Each ERP uses different types of codes to specify various bits of business-process information, so you need to use different formats as generic code. Expressions that match any of the formats will be considered valid.

In this case, you can perform the following two steps in order to implement a union of different formats.

First, create simple type definitions to specify regular expressions according to individual code formats. For example, [Listing 20](#page-25-0) shows two simple type definitions named FirstGenericCode and SecondGenericCode:

#### <span id="page-25-0"></span>**Listing 20: Simple type definitions for two different generic codes**

```
<!--Other schema definitions-->
<xsd:simpleType name="FirstGenericCode">
   <xsd:restriction base="xsd:string">
       <xsd:pattern value="[0-9]{4}-PROD-[a-z]{1,12}"/>
    </xsd:restriction>
</xsd:simpleType>
<xsd:simpleType name="SecondGenericCode">
   <xsd:restriction base="xsd:string">
        <xsd:pattern value="[0-9]{4}-PRODUCTION-[a-z]{1,12}"/>
    </xsd:restriction>
</xsd:simpleType>
<!--Other schema definitions-->
```
Second, create a union of the two simple types. [Listing 21](#page-26-0) shows the union of the FirstGenericCode and SecondGenericCode simple types (named GenericCode):

#### <span id="page-26-0"></span>**Listing 21: A union of two simple types**

```
<!--Other schema definitions-->
<xsd:simpleType name="FirstGenericCode">
    <xsd:restriction base="xsd:string">
        <xsd:pattern value="[0-9]{4}-PROD-[a-z]{1,12}"/>
    </xsd:restriction>
</xsd:simpleType>
<xsd:simpleType name="SecondGenericCode">
    <xsd:restriction base="xsd:string">
       <xsd:pattern value="[0-9]{4}-PRODUCTION-[a-z]{1,12}"/>
    </xsd:restriction>
</xsd:simpleType>
<xsd:simpleType name="GenericCode">
   <xsd:union
       memberTypes="pms:FirstGenericCode pms:SecondGenericCode"/>
</xsd:simpleType>
<!--Other schema definitions-->
```
You can see that the GenericCode definition in [Listing 21](#page-26-0) contains an xsd: union element, which has an attribute named memberTypes. The memberTypes attribute contains a space-separated list of simple types.

As you can guess, all the simple types whose names appear in the memberTypes attribute value form the union.

Now you know how to create a union of different patterns or formats. You can also create unions of other simple types, as you'll see at the end of the next subsection, [Specifying fixed values.](#page-26-1)

### <span id="page-26-1"></span>Specifying fixed values

You saw how to combine different patterns using xsd: union. However, sometimes you might need to work with fixed expressions that do not follow any pattern. Such fixed expressions can originate from existing ERP applications or from business-process design.

Suppose you have a list of codes that convey different bits of information. You are required to accommodate the same codes in your schema design because users of your schema are familiar with the codes.

In this case you need to design simple types that contain enumerations of hardcoded fixed codes that do not follow any expression format. [Listing 22](#page-26-2) shows the definition of a simple type named FixedCodes, which contains a number of fixed (hardcoded) codes:

#### <span id="page-26-2"></span>**Listing 22: A simple type definition containing a number of hardcoded enumerations**

<!--Other schema definitions-->

```
<xsd:simpleType name="FixedCodes">
  <xsd:restriction base="xsd:string">
        <xsd:enumeration value="DEPLOYED_ON_WORKORDER"/>
        <xsd:enumeration value="OUT_OF_ORDER"/>
        <xsd:enumeration value="OUT_FOR_MAINTENANCE"/>
        <xsd:enumeration value="OUT_FOR_CALIBRATION_TEST"/>
        <!--Other fixed codes-->
    </xsd:restriction>
</xsd:simpleType>
<!--Other schema definitions-->
```
Now you can combine the FirstGenericCode, SecondGenericCode, and FixedCodes simple types together as a union in the GenericCode simple type, as shown in [Listing 23:](#page-27-0)

<span id="page-27-0"></span>**Listing 23: Creating a union of three simple types**

```
<!--Other schema definitions-->
<xsd:simpleType name="FirstGenericCode">
   <xsd:restriction base="xsd:string">
       <xsd:pattern value="[0-9]{4}-PROD-[a-z]{1,12}"/>
   </xsd:restriction>
</xsd:simpleType>
<xsd:simpleType name="SecondGenericCode">
   <xsd:restriction base="xsd:string">
        <xsd:pattern value="[0-9]{4}-PRODUCTION-[a-z]{1,12}"/>
   </xsd:restriction>
</xsd:simpleType>
<xsd:simpleType name="FixedCodes">
    <xsd:restriction base="xsd:string">
        <xsd:enumeration value="DEPLOYED_ON_WORKORDER"/>
        <xsd:enumeration value="OUT_OF_ORDER"/>
       <xsd:enumeration value="OUT_FOR_MAINTENANCE"/>
        <xsd:enumeration value="OUT_FOR_CALIBRATION_TEST"/>
        <!--Other fixed codes-->
    </xsd:restriction>
</xsd:simpleType>
<xsd:simpleType name="GenericCode">
    <xsd:union memberTypes="pms:FirstGenericCode
            pms:SecondGenericCode pms:FixedCodes"/>
</xsd:simpleType>
<!--Other schema definitions-->
```
The GenericCode simple type in [Listing 23](#page-27-0) now allows patterns that match the first and second types of generic code patterns developed in Listings [17](#page-22-0) and [20](#page-25-0), respectively, as well as the fixed codes in [Listing 22.](#page-26-2)

### Working with lists of simple types

You saw how to use regular expressions, unions, and enumerations in designing different codes to be used across your enterprise.

The same idea can be applied in several different aspects of schema design. One common application is to use these concepts in designing unique identifiers to identify different resources and processes in the enterprise.

For example, you might want to design the format for unique identifiers, consisting of a regular expression with multiple portions (for example, PROD-4321-2817). Different portions of the identifier format can serve different purposes. For example, one portion can identify whether it is a resource identifier or a process identifier, another portion can identify its type, and so on.

An example of such multiple-portion identifiers is shown in the simple type named GenericIdentifier in [Listing 24:](#page-28-0)

#### <span id="page-28-0"></span>**Listing 24: Definition of GenericIdentifier**

```
<!--Other schema definitions-->
<xsd:simpleType name="GenericIdentifier">
   <xsd:restriction
        base="xsd:string">
       <xsd:pattern
           value="([A-Z]|[a-z]){4}-[0-9]{4}-[0-9]{4}"/>
   </xsd:restriction>
</xsd:simpleType>
<!--Other schema definitions-->
```
Now suppose a BI application wants to know all the resources currently deployed on a particular work order. This requires the preparation of a list of resource identifiers, where each identifier identifies a single resource deployed on the work order.

XML Schema lets you design lists of simple types. One example is shown in [Listing](#page-28-1) [25](#page-28-1), in which a simple type named ListOfGenericIdentifiers consists of a list of GenericIdentifier simple type values from [Listing 24:](#page-28-0)

#### <span id="page-28-1"></span>**Listing 25: Defining a list of GenericIdentifier values**

```
<!--Other schema definitions-->
<xsd:simpleType name="GenericIdentifier">
    <xsd:restriction base="xsd:string">
      <xsd:pattern value="([A-Z]|[a-z]){4}-[0-9]{4}-[0-9]{4}"/>
   </xsd:restriction>
</xsd:simpleType>
<xsd:simpleType name="ListOfGenericIdentifiers">
   <xsd:list itemType="pms:GenericIdentifier"/>
</xsd:simpleType>
<xsd:element name="ListOfResources"
    type="pms:ListOfGenericIdentifiers"/>
<!--Other schema definitions-->
```
You can see from [Listing 25](#page-28-1) that defining a list of simple types is very easy. You just need an xsd:list element inside an xsd:simpleType element. The xsd:list element contains an attribute named itemType, which identifies the simple type whose values are supposed to comprise the list.

Just as the item Type attribute value in Listing  $25$  is  $pms:{{\tt GenericIdentifier}},$ so ListOfGenericIdentifiers will consist of a list of strings according to the pattern defined by the GenericIdentifier simple type.

You might wonder what an instance of a list will look like. [Listing 25](#page-28-1) includes an

```
xsd:element named ListOfResources that uses the
Listing 26 shows an instance of the
ListOfResources element, which simply wraps a list of space-separated generic
identifiers:
```
#### <span id="page-29-1"></span>**Listing 26: An instance of the ListOfResources element**

```
<?xml version="1.0" encoding="UTF-8"?>
<pms:ListOfResources
   xmlns:pms=
        "http://www.AFictitiousEnterprise.com/ProductionManagement"
   xmlns:xsi="http://www.w3.org/2001/XMLSchema-instance"
   xsi:schemaLocation=
        "http://www.AFictitiousEnterprise.com/ProductionManagement/resources.xsd">
        PROD-1000-1432 PROD-1200-2432 PROD-1100-3456
</pms:ListOfResources>
```
This concludes the demonstration on using regular expressions, restrictions, enumerations, unions, and lists. The schema developed so far is included in this tutorial's source code download (see [Download\)](#page-45-0). The source code download also includes several valid and invalid instance documents to help you understand schema concepts.

## <span id="page-29-0"></span>Section 5. Working with large and multiple schemas

### Managing size of schema files

In the previous couple of sections you used various features of XML Schema to define the format for different types of resources used in a production hall. This section discusses how to represent production processes (such as mixing and packaging) using XML Schema.

However, the file containing the production schema is growing in size and might become difficult to handle. The XML Schema specification lets you divide your schema into multiple files.

Difficulty in handling a schema file is not the only reason to divide your schema into multiple files. Another important reason is that different parts of your XML schema might be controlled and maintained by different people or departments in your enterprise. For example, the schema to represent machines might be maintained by the production department, while the schema for personnel might be controlled by the human resources department, and the schema for defining manufacturing processes by the engineering design department. This means that different departments will have different access rights for different portions of the schema. For example, the production department will have access to view and use the human resources schema, but will not be allowed to modify it. Only the human resources

department will have the right to modify the human resources schema. Dividing the schema into multiple files can help in implementing separate access rights for different portions of the schema.

### Building a multiple-file schema

You'll design the schema for production processes in a separate schema file named processes.xsd. However, the namespace of the processes schema will remain the same as the namespace of the resources schema (http://www.AFictitiousEnterprise.com/ProductionManagement).

Note that the processes schema file needs to use the schema definitions of production resources. That's because manufacturing processes require resources (such as machines and assembly lines).

Therefore, the processes schema will include the resources.xsd file that you saw earlier in [Designing schema for production hall resources.](#page-9-0) Look at [Listing 27](#page-30-0), which shows how to include a schema file into another schema file:

#### <span id="page-30-0"></span>**Listing 27: Including resources.xsd into the processes schema**

```
<xsd:schema
   targetNamespace=http://www.AFictitiousEnterprise.com/ProductionManagement
   xmlns:xsd="http://www.w3.org/2001/XMLSchema"
   xmlns:pms="http://www.AFictitiousEnterprise.com/ProductionManagement"
   elementFormDefault="qualified">
   <xsd:include
     schemaLocation=
        "http://www.AFictitiousEnterprise.com/ProductionManagement/resources.xsd"/>
    <!--Schema definition of production processes-->
</xsd:schema>
```
Note that [Listing 27](#page-30-0) has an xsd: include element with a schemaLocation attribute. The schemaLocation attribute specifies the URL of a schema file (http://www.AFictitiousEnterprise.com/ProductionManagement/resources.xsd in this case).

When a schema validator comes across an xsd: include element in a schema file, it dereferences the URL, fetches the remote schema file, and includes all schema definitions in the dereferenced schema into the file being processed.

This means that you can say that all schema definitions in the resources schema are included in the processes schema in [Listing 27.](#page-30-0) As a result, you can use the Machine element in your definitions in the processes schema.

Note an important point. Recall from [Defining XML syntax for a production resource](#page-9-0) that the target namespace declaration in the resources.xsd file was http://www.AFictitiousEnterprise.com/ProductionManagement. The target namespace declaration in [Listing 27](#page-30-0) is the same. Therefore all definitions in the resources.xsd and processes.xsd schema files belong to the same target namespace, namely

http://www.AFictitiousEnterprise.com/ProductionManagement.

In fact, the xsd: include element only includes schema definitions of one file into another file when the target namespace of the two files is the same. If you try to include a schema file into another file with a different target namespace, your schema validator will not accept the schema for validation.

### Describing a production process

Having included the resources.xsd file into the processes.xsd file, you are all set to start using the resources schema to build the processes schema.

You'll represent a production process by an XML element named Process.

A production process contains other smaller processes, which in turn can contain still smaller processes. For example, consider the process of making a drug in a pharmaceutical manufacturing company. Drug making processes normally consist of a number of subprocesses, such as:

- Chemical processes to make basic pharmaceutical ingredients
- Mixing processes that mix different basic ingredients according to required drug formulation
- Processes that produce a drug in its consumable form (such as a tablet or a capsule)
- Packaging
- Inspection and quality assurance

Now consider the mixing process. Mixing can require a number of smaller processes such as weighing ingredients to be mixed, preparing a batch for mixing, ensuring that ingredients are homogeneously mixed throughout the mixture, and so on.

A process is like a tree of processes, where each process can contain a number of smaller processes, as shown in Figure 3.

#### <span id="page-31-0"></span>**Figure 3. A production process as a tree of processes**

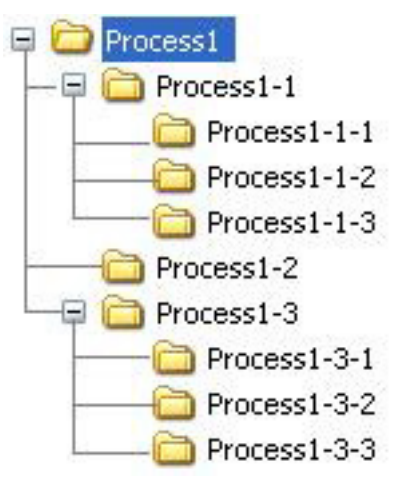

You can easily see the resemblance of a production process with the familiar hierarchy of folders in a Windows Explorer view.

Whenever you need to design the schema of something that can be represented as a tree of similar structures, you can use a well-known Java design pattern called the Composite pattern. The Composite pattern deals with structures that in turn can contain similar structures, forming a tree of structures. (For useful links to information on several well-known Java patterns, including the Composite pattern, see [Resources.](#page-46-0))

Next you'll define the schema of a production process using the Composite pattern.

### <span id="page-32-0"></span>Using the Composite pattern to design a schema for a production process

[Listing 28](#page-32-1) shows the definition of the Process element, which represents a production process:

#### <span id="page-32-1"></span>**Listing 28: The definition of Process element**

```
<xsd:schema
   targetNamespace="http://www.AFictitiousEnterprise.com/ProductionManagement"
   xmlns:xsd="http://www.w3.org/2001/XMLSchema"
   xmlns:pms="http://www.AFictitiousEnterprise.com/ProductionManagement"
   elementFormDefault="qualified">
   <xsd:include
     xsi:schemaLocation=
        "http://www.AFictitiousEnterprise.com/ProductionManagement/resources.xsd"/>
    <xsd:complexType name="ProcessType">
       <xsd:sequence>
           <xsd:element ref="pms:Resource"
              minOccurs="1"
              maxOccurs="unbounded"/>
           <xsd:element name="Documentation"
               type="xsd:string"/>
           <xsd:element ref="pms:Process"
              minOccurs="0"
              maxOccurs="unbounded"/>
       </xsd:sequence>
    </xsd:complexType>
```

```
<xsd:element name="Process" type="pms:ProcessType" />
</xsd:schema>
```
Note that the Process element is defined as a complex type named ProcessType, which contains a sequence of three elements:

• The first child of ProcessType is an instance of the Resource element that you defined earlier in [Listing 8](#page-15-1). Note the use of maxOccurs="unbounded" attribute in [Listing 28,](#page-32-1) which means the number of Resource instances in the Process element has no upper limit. The Resource element inside a Process element represents the resource required by the process.

Recall from [Making ResourceType abstract](#page-15-2) that ResourceType is abstract, so it cannot be instantiated. Therefore, Resource instances appearing inside a Process element will actually represent other elements that extend ResourceType (such as Machine or Person). In a moment you'll see an example of a Process instance to show you how a Resource instance appears in a Process element.

- The second child of ProcessType is a Documentation element, which provides human- and machine-readable documentation for the process. I will discuss the Documentation element in detail later, in [Using external](#page-35-0) [namespaces in production management schema](#page-35-0).
- The third child of ProcessType is the most interesting. It is the same pms:Process element that uses the ProcessType complex type being defined. This means the schema will allow an instance of the Process element to appear within a Process element.

Also note the value of the  $minOccurs$  attribute in the  $xsd:element$ declaration for the  $pms:Process$  element in [Listing 28.](#page-32-1) The value of the minOccurs attribute is 0, which means an instance document might or might not contain a Process element inside another Process instance.

You need to allow this minOccurs="0" in the schema definition, because the tree in [Figure 3](#page-31-0) always ends in a leaf process. A leaf process is the one that does not contain further child processes. Such a process will only contain Resource and Documentation instances. For example, the process of weighing ingredients to be mixed might not contain any child processes. It will only contain resources (such as a weighing machine) and documentation (describing the procedure of weighing). If you don't include the minOccurs="0" attribute in the process schema, a Process instance will never end, making it impossible to instantiate a valid Process element.

[Listing 29](#page-34-0) shows a valid example instance of the Process element:

#### <span id="page-34-0"></span>**Listing 29: An instance of the Process element**

```
<?xml version="1.0" encoding="UTF-8"?>
<pms:Process
   xmlns:pms="http://www.AFictitiousEnterprise.com/ProductionManagement"
   xmlns:xsi="http://www.w3.org/2001/XMLSchema-instance"
   xsi:schemaLocation=
      "http://www.AFictitiousEnterprise.com/ProductionManagement/processes.xsd">
    <pms:Resource
       xsi:type="pms:MachineType"
       name="MixingMachine"
        identifier="01"
       type="machine"
       make="AFictitiousManufacturingCompany"
       model="AFMC2001">
        <pms:Deployment
            xsi:type="pms:MachineCurrentDeploymentType"
            status="1421-PROD-INPRODUCTION">
            <pms:WorkOrderRef>WorkOrder1</pms:WorkOrderRef>
        </pms:Deployment>
        <pms:OperationProtocol>
            <!--Details of the operation protocol-->
        </pms:OperationProtocol>
    </pms:Resource>
    <pms:Documentation>Mixing process for granular contents</pms:Documentation>
    <pms:Process>
        <pms:Resource
          xsi:type="pms:MachineType"
           name="WeighingMachine"
          identifier="01"
           type="machine"
          make="AFictitiousManufacturingCompany"
          model="AFMC2005">
           <pms:Deployment
               xsi:type="pms:MachineCurrentDeploymentType"
               status="1421-PROD-INPRODUCTION">
               <pms:WorkOrderRef>WorkOrder1</pms:WorkOrderRef>
           </pms:Deployment>
           <pms:OperationProtocol>
               <!--Details of the operation protocol-->
           </pms:OperationProtocol>
       </pms:Resource>
       <pms:Documentation>Weighing process</pms:Documentation>
    </pms:Process>
</pms:Process>
```
You can also extend the ProcessType complex type definition in case some of your processes require additional attributes or child elements. I've already demonstrated how to extend XML schema definitions (in [Defining different types of](#page-12-0) [resources\)](#page-12-0), so I'll leave this topic and move on to discussing how to annotate schema definition and XML instances.

### Documenting a schema component

XML Schema lets you annotate your schema definition. For example, look at [Listing](#page-34-1) [30](#page-34-1), which adds machine- and human-readable annotations to ProcessType:

#### <span id="page-34-1"></span>**Listing 30: Documented form of ProcessType**

<xsd:schema

```
targetNamespace=http://www.AFictitiousEnterprise.com/ProductionManagement
   xmlns:xsd="http://www.w3.org/2001/XMLSchema"
   xmlns:pms="http://www.AFictitiousEnterprise.com/ProductionManagement"
   elementFormDefault="qualified">
   <xsd:include
     xsi:schemaLocation=
       "http://www.AFictitiousEnterprise.com/ProductionManagement/resources.xsd"/>
   <xsd:complexType name="ProcessType">
       <xsd:annotation>
           <xsd:documentation xml:lang="en">
              Process definition describing a production process
           </xsd:documentation>
            <xsd:appInfo>
               ProductionManagementSchema Version 1.7
               LastEdited 20060626
           </xsd:appInfo>
       </xsd:annotation>
        <xsd:sequence>
          <xsd:element ref="pms:Resource"
              minOccurs="1"
              maxOccurs="unbounded"/>
          <xsd:element name="Documentation"
               type="xsd:string"/>
          <xsd:element ref="pms:Process"
              minOccurs="0"
              maxOccurs="unbounded"/>
        </xsd:sequence>
   </xsd:complexType>
   <xsd:element name="Process" type="pms:ProcessType" />
    <!--Other schema definitions-->
</xsd:schema>
```
Note the use of the xsd:annotation element in [Listing 30.](#page-34-1) This element is used to provide annotations to your schema definitions so that people or machines reading the schema file can understand the purpose of the different element definitions.

An xsd:annotation element can contain two child elements: xsd:documentation and xsd:appInfo.

Note from [Listing 30](#page-34-1) that an xsd:documentation child of the xsd:annotation element wraps a human-readable annotation for a schema component. [Listing 30](#page-34-1) provides a one-line human-readable annotation. It also includes an xsd:appInfo element to show that your schema definition can also contain annotations meant for machine consumption, rather than for human consumption.

Many applications of the  $xsd:appInfo$  element are possible. For example, xsd:appInfo can help you in maintaining your schema. Normally you will upgrade only a few of your schema definitions during a maintenance session. This means different components in your schema will have different maintenance histories. You can include the maintenance history of each schema component within an xsd:appInfo element wrapped inside an xsd:annotation element. Your schema-maintenance or content-management tools will process the xsd: appInfo element to learn the history.

<span id="page-35-0"></span>Annotating a schema component does not generally affect validation of instance documents.

### Using external namespaces in the production-management schema

You have seen how to annotate your schema. Now you'll learn how to incorporate an external (totally independent) schema into your production-management schema to annotate your instance documents.

[Listing 31](#page-36-0) shows an enhanced form of the ProcessType definition:

#### <span id="page-36-0"></span>**Listing 31: An enhanced form of ProcessType definition using an external schema to annotate instance documents**

```
<xsd:schema
   targetNamespace=http://www.AFictitiousEnterprise.com/ProductionManagement
   xmlns:xsd="http://www.w3.org/2001/XMLSchema"
   xmlns:pms="http://www.AFictitiousEnterprise.com/ProductionManagement"
   elementFormDefault="qualified"
   xmlns:xhtml=" http://www.w3.org/1999/xhtml">
   <xsd:include
     xsi:schemaLocation=
        "http://www.AFictitiousEnterprise.com/ProductionManagement/resources.xsd"/>
   <xsd:import
   namespace="http://www.w3.org/1999/xhtml"
   schemaLocation="http://www.w3.org/1999/xhtml"/>
   <xsd:complexType name="ProcessType">
       <xsd:annotation>
           <xsd:documentation xml:lang="en">
               Process definition describing a production process
       </xsd:documentation>
       <xsd:appInfo>
          ProductionManagementSchema Version 1.7
          LastEdited 20060626
       </xsd:appInfo>
   </xsd:annotation>
    <xsd:sequence>
           <xsd:element ref="pms:Resource"
              minOccurs="1"
              maxOccurs="unbounded"/>
          <xsd:element name="Documentation">
               <xsd:element ref=xhtml:link"/>
           </xsd:element>
           <xsd:element ref="pms:Process"
              minOccurs="0"
              maxOccurs="unbounded"/>
      </xsd:sequence>
   </xsd:complexType>
   <xsd:element name="Process" type="pms:ProcessType" />
<!--Other schema definitions-->
</xsd:schema>
```
Note that [Listing 31](#page-36-0) contains three enhancements (shown in boldface), as compared to the previous version of the ProcessType definition in [Listing 30](#page-34-1):

• [Listing 31](#page-36-0) contains an import element with two attributes: namespace and schemaLocation. The import element specifies that you want to use an external namespace (that is, other than the target namespace) in your schema file. The namespace attribute specifies the namespace URI of the external namespace to be imported. The schemaLocation

attribute tells where to find the schema file of the external namespace.

Note that value of the namespace attribute of the import element in [Listing 31](#page-36-0) is http://www.w3.org/1999/xhtml. This specifies the namespace URI of Extensible HyperText Markup Language (XHTML) version 1.0, defined by the W3C. Because you'll use XHTML to annotate the Process instance, you import the XHTML schema into the processes schema file.

- Also note that the  $xsd:$  schema element in [Listing 31](#page-36-0) has an additional xmlns:xhtml declaration, whose value is same as the XHTML namespace URI (http://www.w3.org/1999/xhtml). This means you'll use xhtml as the namespace prefix for the XHTML namespace.
- Now look at the Documentation element in [Listing 31,](#page-36-0) which is a complex type. It has a child xsd:element with a ref attribute. The ref attribute's value is  $x$ html:link. This means the  $x$ html:link element will be a child of the Documentation element.

The  $x$ html: link element contains attributes that define links to external documents. I chose to use xhtml:link element because it can refer to external documentation (for example, process documentation residing somewhere in the enterprise's content-management system).

How the  $x$ html:link element works is beyond this tutorial's scope. (For a link to an XHTML tutorial, see [Resources.](#page-46-0))

An important point here is that the Documentation element in the production-management schema is just a placeholder for external namespaces. It wraps the xhtml: link XHTML element, which in turn refers to documentation of the production process.

In this and the previous two sections, you used several XML schema concepts to design some basic building blocks of the production-management schema. The next section will put the pieces together in the form of the work order introduced in [Figure](#page-7-0) [2.](#page-7-0)

# <span id="page-37-0"></span>Section 6. Designing a work order

## Designing an XML-based product catalog

In this section you'll design the XML structures that fit into the slots of the work order that you saw in [Figure 2](#page-7-0).

But before you can start to design the XML structures, you'll learn about an interesting and useful application of the Composite pattern to design the company's product catalog. Understanding the catalog's design will help you design the work order.

A product catalog contains data about products organized in the form of product categories. Each product category contains products related to the category. Each product category also contains subcategories, which in turn can contain other subcategories. The depth of the category structure has no theoretical limit.

[Figure 4](#page-38-0) shows a product catalog's tree structure in graphical form.

#### <span id="page-38-0"></span>**Figure 4. Tree structure of a product catalog**

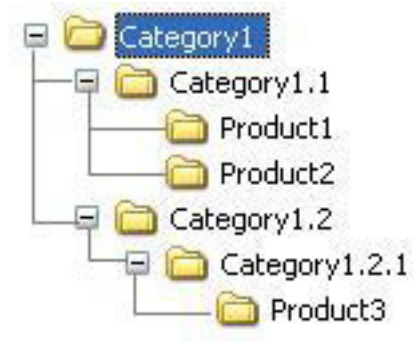

For example, consider a restaurant menu, which is a type of a product catalog. The menu contains categories like starters, main courses, and desserts. Each category can contain further subcategories and also menu items.

For a link to a tutorial you can take to learn more details of XML-based catalogs, see [Resources](#page-46-0). The focus here is on using the Composite pattern to design the schema for a product catalog.

### Schema for a product catalog

A product catalog has two types of entries: categories and products. Category and Product elements can represent the two types of entries.

Both types of entries extend from an abstract complex type called CatalogEntryType, as shown in [Listing 32:](#page-38-1)

#### <span id="page-38-1"></span>**Listing 32: Schema definitions for catalog entries**

```
<!--other schema definitions-->
<xsd:complexType name="CatalogEntryType" abstract="true">
    <xsd:sequence>
        <xsd:element name="Identifier" type="xsd:string"/>
        <xsd:element name="Name" type="xsd:string"/>
        <xsd:element name="Reference" type="xsd:string"/>
        <!--Other elements common between ProductType and CategoryType-->
    </xsd:sequence>
</xsd:complexType>
<xsd:complexType name="ProductType">
    <xsd:complexContent>
```

```
<xsd:extension base="pms:CatalogEntryType">
           <xsd:sequence>
               <xsd:element name="ModelNo" type="xsd:string"/>
               <xsd:element name="ProductDescription"
                   type="xsd:string" />
               <!--Other product details-->
            </xsd:sequence>
       </xsd:extension>
    </xsd:complexContent>
</xsd:complexType>
<xsd:element name="Product" type="pms:ProductType"/>
<xsd:complexType name="CategoryType">
   <xsd:complexContent>
       <xsd:extension base="pms:CatalogEntryType">
           <xsd:sequence>
               <xsd:element
                   ref="pms:Category"
                   minOccurs="0"
                   maxOccurs="unbounded"/>
               <xsd:element
                   ref="pms:Product"
                   minOccurs="0"
                   maxOccurs="unbounded"/>
               <!--Other category details-->
            </xsd:sequence>
       </xsd:extension>
   </xsd:complexContent>
</xsd:complexType>
<xsd:element name="Category" type="pms:CategoryType"/>
<!--other schema definitions-->
```
The CatalogEntryType is abstract and contains child elements that are common between the two types of catalog entries: a unique identifier, name of the entry, a reference (URL) to detailed documentation of the entry, and so on.

The two elements named Category and Product (defined in [Listing 32\)](#page-38-1) extend CatalogEntryType. Therefore, both the Category and Product elements contain child elements of CatalogEntryType.

The Category element contains zero or more instances of other Category elements. It can also contain Product elements.

The Product element contains details about a product manufactured by the company. It has fields such as the model number and a short product description.

### Using the product schema to define product requirements

You have seen the use of several XML Schema features to design a data model for production resources and processes, and how to apply the Composite pattern to design a product catalog for the enterprise.

Now you'll learn how to use the data model and the Product element to design an XML structure to fit into slots of the work order in [Figure 2.](#page-7-0)

For example, look at [Listing 33](#page-40-0), which contains the schema for an XML structure named ProductRequirements. ProductRequirements uses the schema

definition of the Product element from [Listing 32](#page-38-1) to define details of product requirements:

#### <span id="page-40-0"></span>**Listing 33: Schema definition for product requirements**

```
<!--Other schema definitions-->
<xsd:element name="ProductRequirement">
    <xsd:complexType>
        <xsd:sequence>
           <xsd:element ref="pms:Product"/>
            <xsd:element name="Quantity">
                <xsd:complexType>
                    <xsd:attribute name="unit" type="xsd:string" />
                    <xsd:attribute name="value" type="xsd:string" />
                </xsd:complexType>
            </xsd:element>
        </xsd:sequence>
    </xsd:complexType>
</xsd:element>
<xsd:complexType name="ProductRequirementsType">
    <xsd:sequence>
       <xsd:element
          ref="pms:ProductRequirement"
           maxOccurs="unbounded"/>
    </xsd:sequence>
</xsd:complexType>
<xsd:element
    name="ProductRequirements"
    type="pms:ProductRequirementsType"/>
<!--Other schema definitions-->
```
For your convenience, [Listing 34](#page-40-1) also provides an instance of the ProductRequirements element. This will help you understand the use of the schema definition in [Listing 33.](#page-40-0)

#### <span id="page-40-1"></span>**Listing 34: A ProductRequirements instance**

```
<pms:ProductRequirements
   xmlns:pms="http://www.AFictitiousEnterprise.com/ProductionManagement"
   xmlns:xsi="http://www.w3.org/2001/XMLSchema-instance"
   xsi:schemaLocation=
      "http://www.AFictitiousEnterprise.com/ProductionManagement/products.xsd">
   <pms:ProductRequirement>
        <pms:Product>
           <pms:Identifier>
               P001
           </pms:Identifier>
           <pms:Name>
              AFictitiousProductName
          </pms:Name>
           <pms:Reference>
              http://www.AFictitiousEnterprise.com/Products/P001
           </pms:Reference>
           <pms:ModelNo>
              CRN-2150
           </pms:ModelNo>
           <pms:ProductDescription>
               This product is an active ingredient for
              AnotherFictitiousProduct.
          </pms:ProductDescription>
        </pms:Product>
        <pms:Quantity unit="packs" value="150"/>
    </pms:ProductRequirement>
```

```
<!--Other product requirements-->
</pms:ProductRequirements>
```
Note that the ProductRequirements element in [Listing 34](#page-40-1) is just a sequence of ProductRequirement elements, where each ProductRequirement element in the sequence specifies one requirement. This means the sequence specifies a number of requirements.

Each ProductRequirement element contains two child elements: Product and Quantity. You have already seen the Product element in [Listing 32](#page-38-1). The Quantity element specifies the required quantity of a product in a requirement.

The Quantity element has two attributes: value and unit, which together specify the quantity of a product (such as 400kg or 20 packets).

Now refer back to the work order in [Figure 2,](#page-7-0) which contains three slots. The ProductRequirements element is suitable to fit into the middle slot of a production order. (Recall from [Designing a family of work orders](#page-7-1) that a production order is a type of work order.)

Next you'll design a work order schema in such a way that other XML structures can fit into its slots.

### An extensible work order

Now you'll find out how to fit the ProductRequirements element into the work order in [Figure 2.](#page-7-0)

Recall from the discussion accompanying [Figure 2](#page-7-0) in [Designing a family of work](#page-7-1) [orders](#page-7-1) that the work order's middle slot holds details of the work that the work order requires to be executed. If the work order is a production order, the middle slot specifies the products to be manufactured or produced.

The ProductRequirements element of [Listing 33](#page-40-0) fits well into the middle slot of the work order. But it's not the only element that can go into the middle slot of [Figure](#page-7-0) [2.](#page-7-0) You might also need to fit other elements -- for example, a MaintenanceRequirement element that specifies details of a maintenance job - into the middle slot.

The enterprise's production-management schema needs to be flexible and extensible. You might need to design new elements in the future that will be required to fit into a slot of the work order. So you need to design the work order in an extensible manner that enables new elements to fit into work-order slots in the future.

The next subsection demonstrates a strategy to design a flexible and extensible work order.

## Using substitution groups for extensibility

[Listing 35](#page-42-0) shows the WorkOrder element's schema definition:

#### <span id="page-42-0"></span>**Listing 35: Schema definition of a WorkOrder element**

```
<!--Other schema definitions-->
<xsd:element name="SchemaSlot" abstract="true"/>
<xsd:element name="WorkDescriptionSlot" abstract="true"/>
<xsd:element name="ResourcesSlot" abstract="true"/>
<xsd:complexType name="WorkOrderType">
   <xsd:sequence>
        <xsd:element ref="pms:SchemaSlot" minOccurs="0"/>
        <xsd:element ref="pms:WorkDescriptionSlot minOccurs="0""/>
        <xsd:element ref="pms:ResourcesSlot minOccurs="0""/>
    </xsd:sequence>
</xsd:complexType>
<xsd:element name="WorkOrder" type="pms:WorkOrderType" />
<!--Other schema definitions-->
```
Note that the WorkOrder element in [Listing 35](#page-42-0) consists of a WorkOrderType complex type that contains three child elements named SchemaSlot, WorkDescriptionSlot, and ResourcesSlot. All three child elements are empty (they have no content) and abstract (they cannot be instantiated).

Now look at [Listing 36](#page-42-1), which shows the schema definition of an enhanced form of the ProductRequirements element that you saw earlier in Listings [33](#page-40-0) and [34](#page-42-1).

#### <span id="page-42-1"></span>**Listing 36: Enhanced form of the ProductRequirements element**

```
<!--Other schema definitions-->
<xsd:element
   name="ProductRequirements"
   type="pms:ProductRequirementsType"
   substitutionGroup="pms:WorkDescriptionSlot">
</xsd:element>
<!--Other schema definitions-->
```
[Listing 36](#page-42-1) contains only one enhancement (compared to [Listing 33\)](#page-40-0), which appears in boldface: the addition of a substitutionGroup attribute to the ProductRequirements element's definition. The value of the substitutionGroup attribute in [Listing 36](#page-42-1) is pms: WorkDescriptionSlot.

Recall from [Grouping elements for substitution](#page-20-1) that you can use a substitutionGroup attribute in an element definition. Using substitutionGroup means the element can be used in place of (instead of) the element specified by value of the substitutionGroup attribute. So you can use the ProductRequirements element in place of the WorkDescriptionSlot element in a work order, as shown in the instance document in [Listing 37:](#page-42-2)

#### <span id="page-42-2"></span>**Listing 37. A work order specifying production requirements**

```
<?xml version="1.0" encoding="UTF-8"?>
<pms:WorkOrder
   xmlns:pms="http://www.AFictitiousEnterprise.com/ProductionManagement"
   xmlns:xsi="http://www.w3.org/2001/XMLSchema-instance"
   xsi:schemaLocation=
      "http://www.AFictitiousEnterprise.com/ProductionManagement/products.xsd">
    <!--First slot of work order-->
    <pms:ProductRequirements>
       <pms:ProductRequirement>
           <pms:Product>
              <pms:Identifier>
                  P001
               </pms:Identifier>
               <pms:Name>
                  AFictitiousProductName
               </pms:Name>
               <pms:Reference>
                  http://www.AFictitiousEnterprise.com/Products/P001
               </pms:Reference>
               <pms:ModelNo>
                  CRN-2150
               </pms:ModelNo>
               <pms:ProductDescription>
                   This product is an active ingredient for
                  AnotherFictitiousProduct.
               </pms:ProductDescription>
            </pms:Product>
            <pms:Quantity unit="packs" value="150"/>
        </pms:ProductRequirement>
        <pms:ProductRequirement>
          <!--Elements of product requirement-->
       </pms:ProductRequirement>
    <!--Other product requirements-->
    </pms:ProductRequirements>
    <!--Third slot of work order-->
</pms:WorkOrder>
```
Because all three elements in the WorkOrder definition of [Listing 35](#page-42-0) are abstract, using substitution groups is the only way an element can appear in a work order. Whenever you define an element that is meant to fit into one of the work-order slots, you'll include a substitutionGroup attribute in the element declaration.

This demonstrates a simple use of substitution groups together with abstract elements to build flexible and extensible schemas.

## Section 7. Wrap-up

In this tutorial you've learned data-design requirements for different types of enterprise applications. You've seen that the main advantage of using XML schemas is that it relieves you from writing low-level type- and format-checking code. You've also learned how to apply design patterns while building your schema.

This tutorial has demonstrated incremental development of a

production-management schema. During the development, you learned when and how to:

- Design complex types
- Build elements using complex types
- Define and use abstract complex types and abstract elements
- Build customized simple types
- Group elements for substitution
- Use string patterns, enumerations, unions, and lists

While learning features of XML schema, you developed a multiple-file schema along with several instance documents. You can use InstanceVerifier (see Download) to check the validity of the instance documents against the schema.

All the Schema features demonstrated in this tutorial have one point in common: using a schema enables strong type checking, which otherwise requires extensive low-level programming effort. XML schema development is an easy and less costly alternative to low-level programming effort as you develop enterprise applications.

XML is filling an increasingly prominent role in information technology (IT). IT professionals can use XML technologies in enterprise applications while maintaining focus on their business requirements. Software engineers, on the other hand, can implement XML processing engines (like the open source validator that you used in this tutorial). XML-based technologies such as XML Schema form an important bridge between IT professionals and software engineers.

# <span id="page-45-0"></span>Downloads

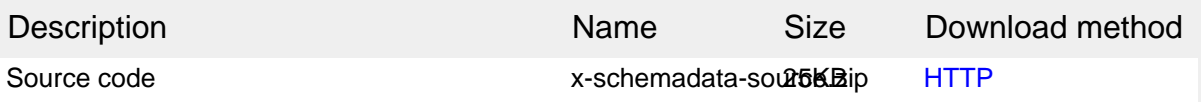

[Information about download methods](http://www.ibm.com/developerworks/library/whichmethod.html)

# <span id="page-46-0"></span>Resources

#### **Learn**

- [XML Schema Part 0: Primer Second Edition:](http://www.w3.org/TR/xmlschema-0/) Read this W3C primer for a description of the XML Schema facilities.
- [XMLPatterns.com:](http://www.XMLPatterns.com) Visit this site to find several patterns you can use in your XML design.
- • ["Using JSF technology for XForms applications"](http://www.ibm.com/developerworks/edu/j-dw-java-jsfx-i.html?S_TACT=105AGX06&S_CMP=tut) (Faheem Khan, developerWorks, February 2005): Design an XML-based catalog in this tutorial.
- • ["Using XML Schema archetypes"](http://www.ibm.com/developerworks/xml/library/x-xdarch.html) (Kevin Williams, developerWorks, June 2001): Learn the benefits of using simple and complex types to design XML schemas.
- • ["Create flexible and extensible XML schemas](http://www.ibm.com/developerworks/library/x-flexschema/)" (Ayesha Malik, developerWorks, October 2002): Get a handle on how to design extensible and modular schemas.
- • ["Reuse it or lose it](http://www.ibm.com/developerworks/search/searchResults.jsp?searchType=1&searchSite=dW&searchScope=xmlZ&query=%22reuse+it+or+lose+it%22&Search.x=0&Search.y=0&Search=Search)" (Kevin Williams, developerWorks, March, April, and July 2003): Read a discussion of designing reusable XML structures for enterprise applications in this three-part article series.
- [A roadmap to enterprise data integration:](http://www.ibm.com/software/sw-library/en_US/detail/R756026A33253P28.html) In this IBM white paper, take a detailed look at how organizations can plan and build an enterprise infrastructure for supporting data integration applications.
- • ["Using W3C XML Schema"](http://www.xml.com/lpt/a/2000/11/29/schemas/part1.html) (Eric van der Vlist, XML.com, October 2001): Check out this introductory article on using various XML schema features.
- [Health Level 7:](http://www.hl7.org) HL7 is an organization that builds standards for across-the-enterprise integration in the health care industry. Check out [Reference Information Model \(RIM\) version 2.13,](http://www.hl7.org/Library/data-model/RIM/modelpage_mem.htm) a popular data model for the health care industry.
- • ["Java Design Patterns"](http://www.allapplabs.com/java_design_patterns/java_design_patterns.htm) (Prashant Satarkar, AllAppLabs.com): Learn about Java patterns.
- • ["XHTML, step by step"](http://www.ibm.com/developerworks/edu/x-dw-x-xhtml-i.html?S_TACT=105AGX06&S_CMP=tut) (Uche Ogbuji, developerWorks, September 2005): Take this tutorial to learn how XHTML elements work.
- [The developerWorks XML zone](http://www.ibm.com/developerworks/xml/): Find a wide range of technical articles and tips, tutorials, standards, and IBM Redbooks.

#### **Get products and technologies**

- [Java SE Downloads:](http://java.sun.com/javase/downloads/index.jsp) Download Java Development Kit (JDK) version 1.5.
- [Xerces Java Parser:](http://xerces.apache.org/xerces-j/) Download Xerces-J from the Apache Web site.
- [Compiere](http://www.compiere.org/): Get this open source ERP implementation.
- [mySAP ERP](http://www.sap.com/solutions/business-suite/erp/index.epx): Download and try a commercial ERP product.

• [IBM trial software:](http://www.ibm.com/developerworks/downloads/?S_TACT=105AGX06&S_CMP=tut) Build your next development project with software available for download directly from developerWorks.

#### **Discuss**

• [developerWorks blogs:](http://www.ibm.com/developerworks/blogs/) Participate in the developerWorks community.

# <span id="page-47-0"></span>About the author

#### Bilal Siddiqui

Bilal Siddiqui is an electronics engineer, an XML consultant, and the founder of XML4Java.com, a company focused on simplifying e-business. After graduating in 1995 with a degree in electronics engineering from the University of Engineering and Technology, Lahore, he began designing software solutions for industrial control systems. Later, he turned to XML and used his experience of programming in C++ to build Web- and WAP-based XML processing tools, server-side parsing solutions, and service applications. He is a technology evangelist and a frequently published technical author.